# **CPE 323 Introduction to Embedded Computer Systems: MSP430: Assembly Language and C**

Aleksandar Milenkovic

Electrical and Computer Engineering The University of Alabama in Huntsville

[milenka@ece.uah.edu](mailto:milenka@ece.uah.edu)

<http://www.ece.uah.edu/~milenka>

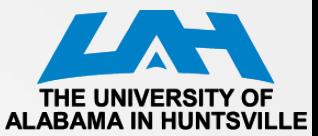

### **Assembly Language and C**

- How a high-level language uses low-level language features?
- C: Used in system programming, device drivers, …
- Use of addressing modes by compilers
- Parameter passing in assembly language
- Local storage

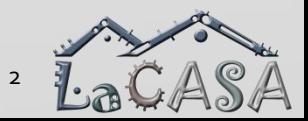

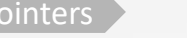

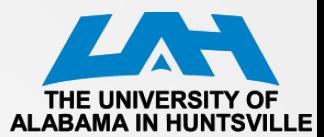

### **C and the MSP430**

- Compiler and the MSP430 instruction set
- C data types and implementation
- Storage classes
- Functions and parameters
- **Pointers**

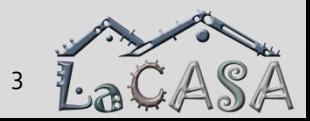

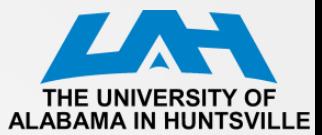

### **Software Design Flow**

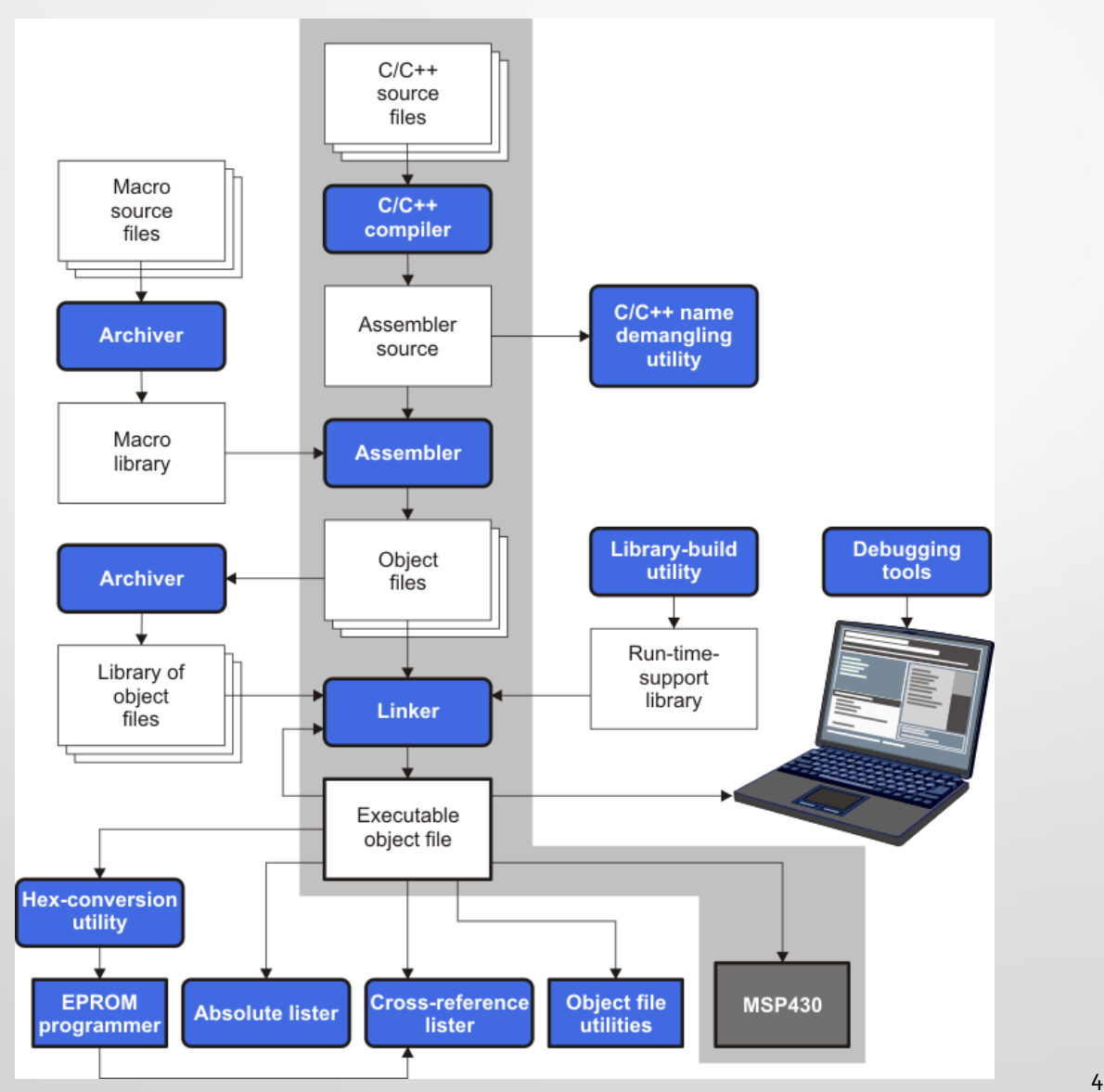

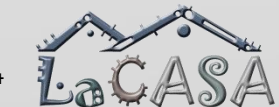

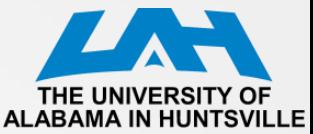

### **Compiling a C Program: Example #1**

```
#include <msp430.h>
int main(void) {
      int i1, i2;
      unsigned int ui1;
      short int sint1;
      long int lint2;
      int a[4];
      // Stop watchdog timer to prevent time out reset
      WDTCTL = WDTPW + WDTHOLD;i1 = 2; i2 = -2;ui1=65535;
      sint1=127;
      lint2=128243;
      a[0]=20; a[1]=9;
      return 0;
}
```
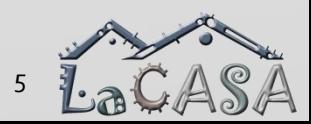

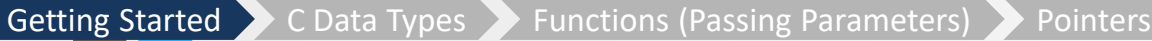

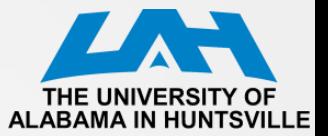

### **Example #1 Compiler Generated List File ALABAMA IN HUNTSY**

#### **(TI Compiler, optimization: OFF, suppress debug symbols)**

#### **MSP430 Assembler PC v20.2.2 Mon Sep 21 09:17:08 2020**

**Copyright (c) 2003-2018 Texas Instruments Incorporated CDataAllocationDemo.asm PAGE 1**

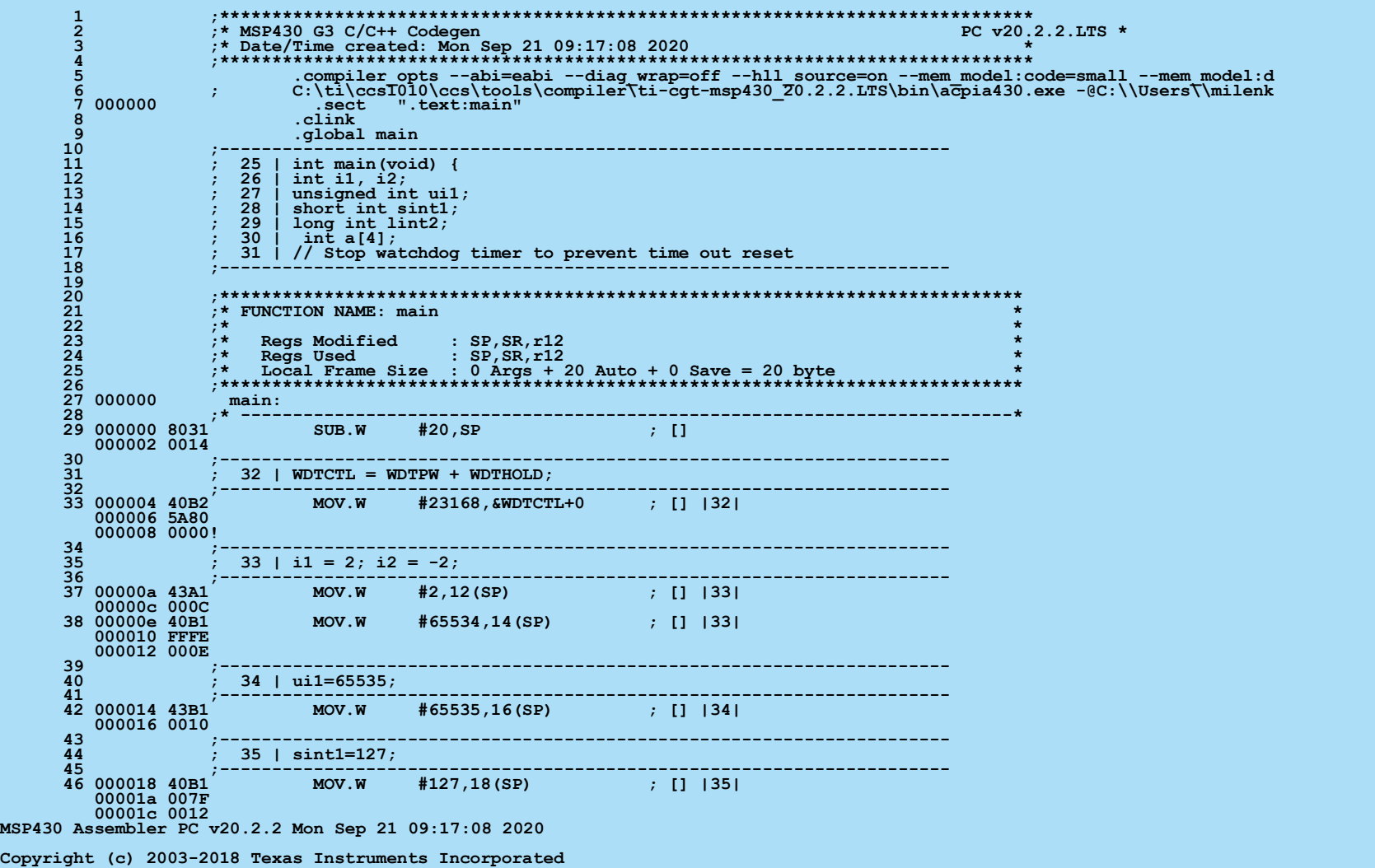

Getting Started C Data Types Functions (Passing Parameters) Pointers

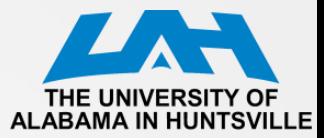

#### **Example #1 Compiler Generated List File (TI Compiler, no optimization)**

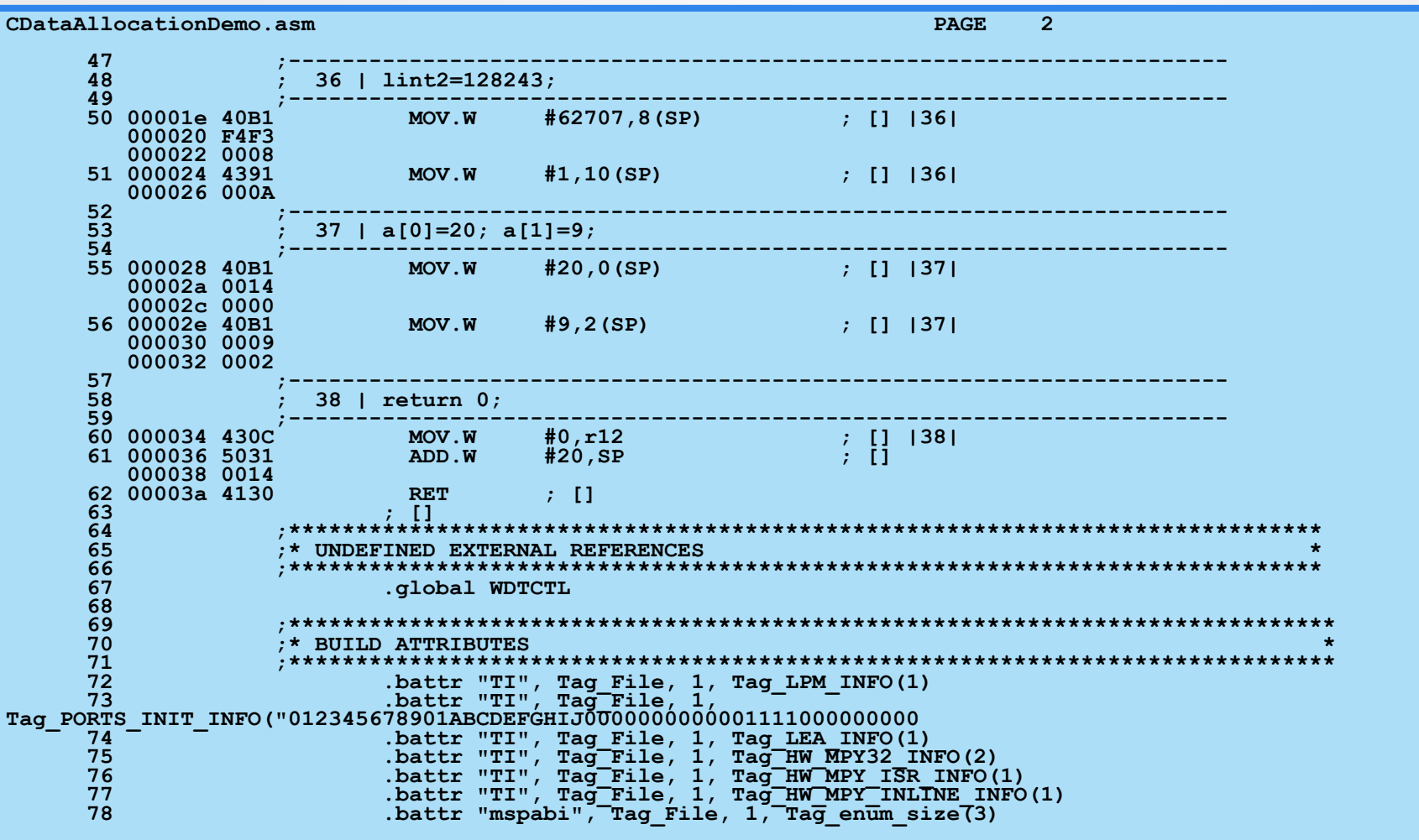

**No Assembly Errors, No Assembly Warnings**

Getting Started C Data Types Functions (Passing Parameters) Pointers

## **Variables allocated on the program stack for**

#### **CDataAllocationDemo.c when executed on**

#### **MSP430F5529**

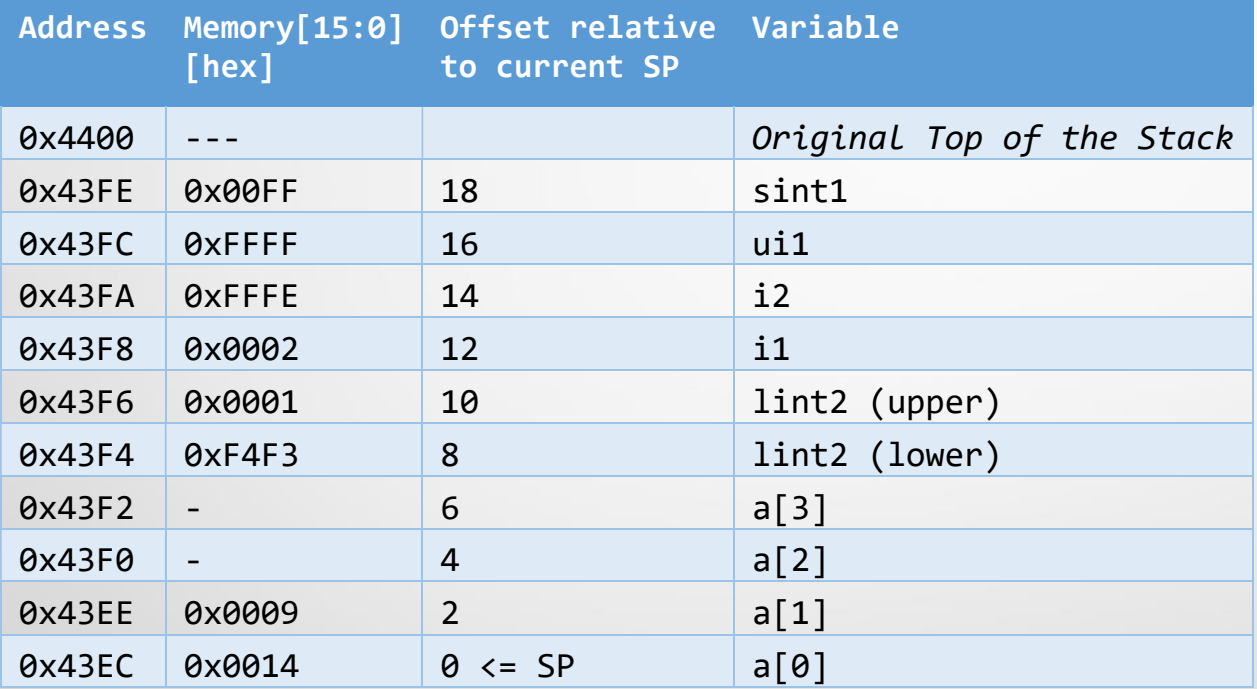

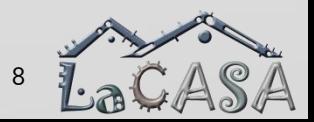

**#include <msp430.h>** 

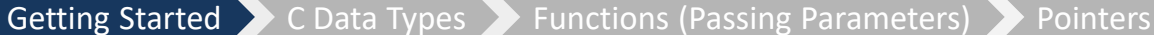

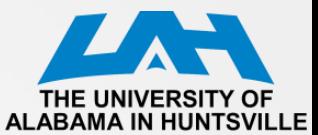

#### **Example #2: demoC2ASM.c**

```
int main(void) {
   WDTCTL = WDTPW | WDTHOLD;// stop watchdog timer
    unsigned int i = 0;
    unsigned char ch;
    unsigned long int sum = 0;
    for(i=0; i<10; i++) sum += i;
    P3OUT = (unsigned char) sum;
    P4OUT = (unsigned char) (sum >> 8);
    ch=P1IN;
    switch(ch) {
      case 0: P2OUT=0x01; break;
      case 1: P2OUT=0x02; break;
      default: P2OUT=0x80;
    }
   return 0;
}
```
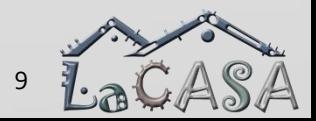

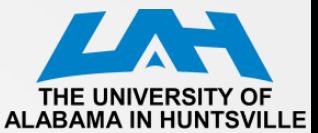

Late

#### **Example #2: List File (1)**

10 **MSP430 Assembler PC v20.2.2 Mon Sep 21 09:19:40 2020 1 ;\*\*\*\*\*\*\*\*\*\*\*\*\*\*\*\*\*\*\*\*\*\*\*\*\*\*\*\*\*\*\*\*\*\*\*\*\*\*\*\*\*\*\*\*\*\*\*\*\*\*\*\*\*\*\*\*\*\*\*\*\*\*\*\*\*\*\*\*\*\*\*\*\*\*\*\*\*\* 2 ;\* MSP430 G3 C/C++ Codegen PC v20.2.2.LTS \* 3 ;\* Date/Time created: Mon Sep 21 09:19:40 2020 \* 4 ;\*\*\*\*\*\*\*\*\*\*\*\*\*\*\*\*\*\*\*\*\*\*\*\*\*\*\*\*\*\*\*\*\*\*\*\*\*\*\*\*\*\*\*\*\*\*\*\*\*\*\*\*\*\*\*\*\*\*\*\*\*\*\*\*\*\*\*\*\*\*\*\*\*\*\*\*\*\* 5 .compiler\_opts --abi=eabi --diag\_wrap=off --hll\_source=on - mem\_model:code=small --mem\_model:d 6 ; C:\ti\ccs1010\ccs\tools\compiler\ti-cgt-msp430\_20.2.2.LTS\bin\opt430.exe C:\\Users\\milenka\\A 7 000000 .sect ".text:main" 8 .clink 9 .global main 10 ;---------------------------------------------------------------------- 11 ; 7 | int main(void) { 12 ;---------------------------------------------------------------------- 13 14 ;\*\*\*\*\*\*\*\*\*\*\*\*\*\*\*\*\*\*\*\*\*\*\*\*\*\*\*\*\*\*\*\*\*\*\*\*\*\*\*\*\*\*\*\*\*\*\*\*\*\*\*\*\*\*\*\*\*\*\*\*\*\*\*\*\*\*\*\*\*\*\*\*\*\*\*\*\* 15 ;\* FUNCTION NAME: main \* 16**  $\star$  $\star$  $\star$ **17 ;\* Regs Modified : SP,SR,r12,r13,r14,r15 \* 18 ;\* Regs Used : SP,SR,r12,r13,r14,r15 \* 19 ;\* Local Frame Size : 0 Args + 0 Auto + 0 Save = 0 byte \* 20 ;\*\*\*\*\*\*\*\*\*\*\*\*\*\*\*\*\*\*\*\*\*\*\*\*\*\*\*\*\*\*\*\*\*\*\*\*\*\*\*\*\*\*\*\*\*\*\*\*\*\*\*\*\*\*\*\*\*\*\*\*\*\*\*\*\*\*\*\*\*\*\*\*\*\*\*\*\* 21 000000 main: 22 ;\* --------------------------------------------------------------------------\* 23 ;---------------------------------------------------------------------- 24 ; 8 | WDTCTL = WDTPW | WDTHOLD; // stop watchdog timer 25 ; 10 | unsigned int i = 0; 26 ; 11 | unsigned char ch; 27 ;---------------------------------------------------------------------- 28 000000 40B2 MOV.W #23168,&WDTCTL+0 ; [] |8| 000002 5A80 000004 0000!**

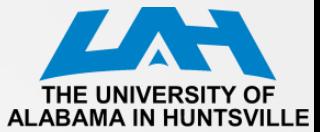

### **Example #2: List File (2)**

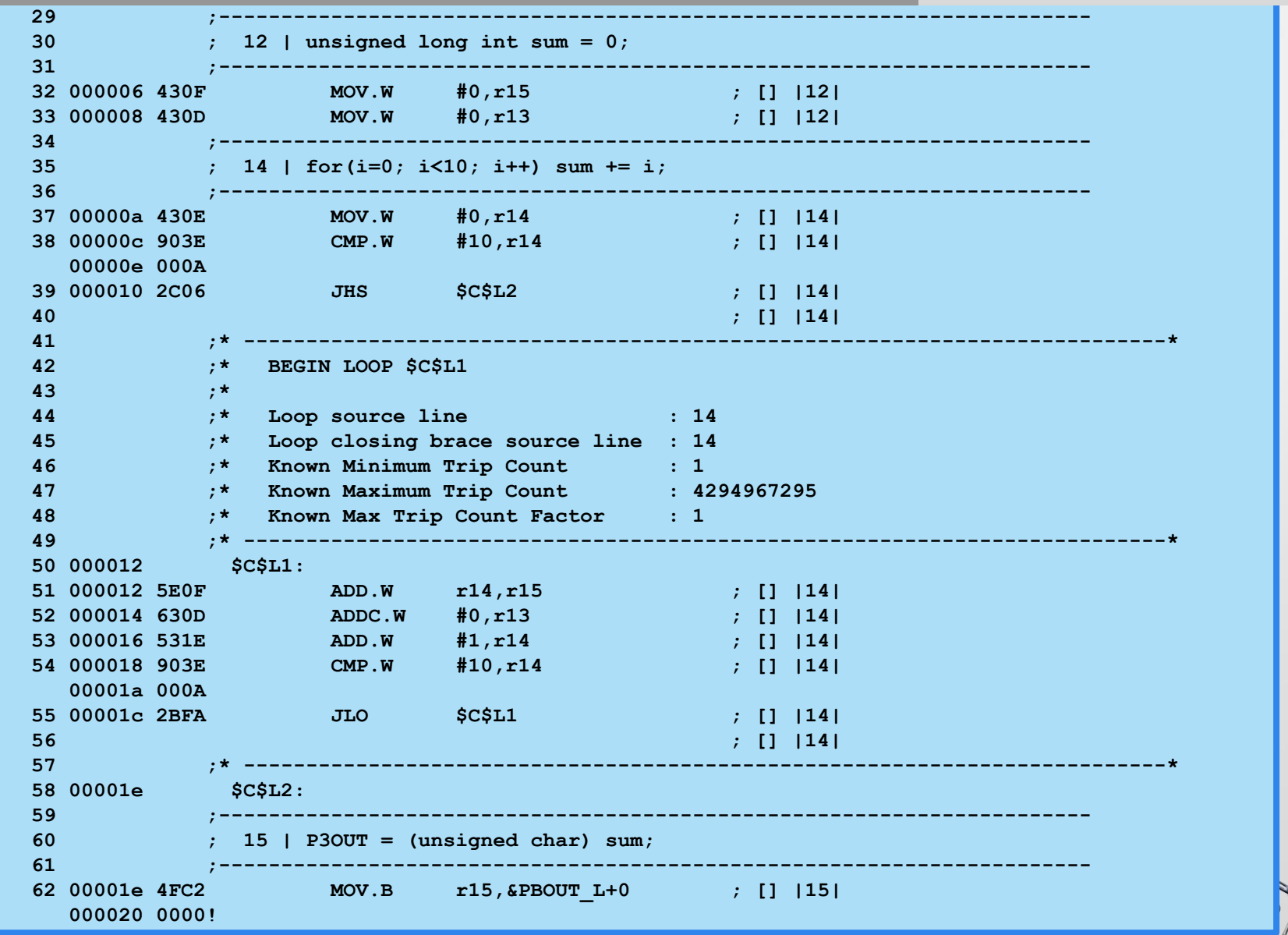

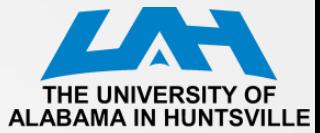

12

LOWFOL

### **Example #2: List File (3)**

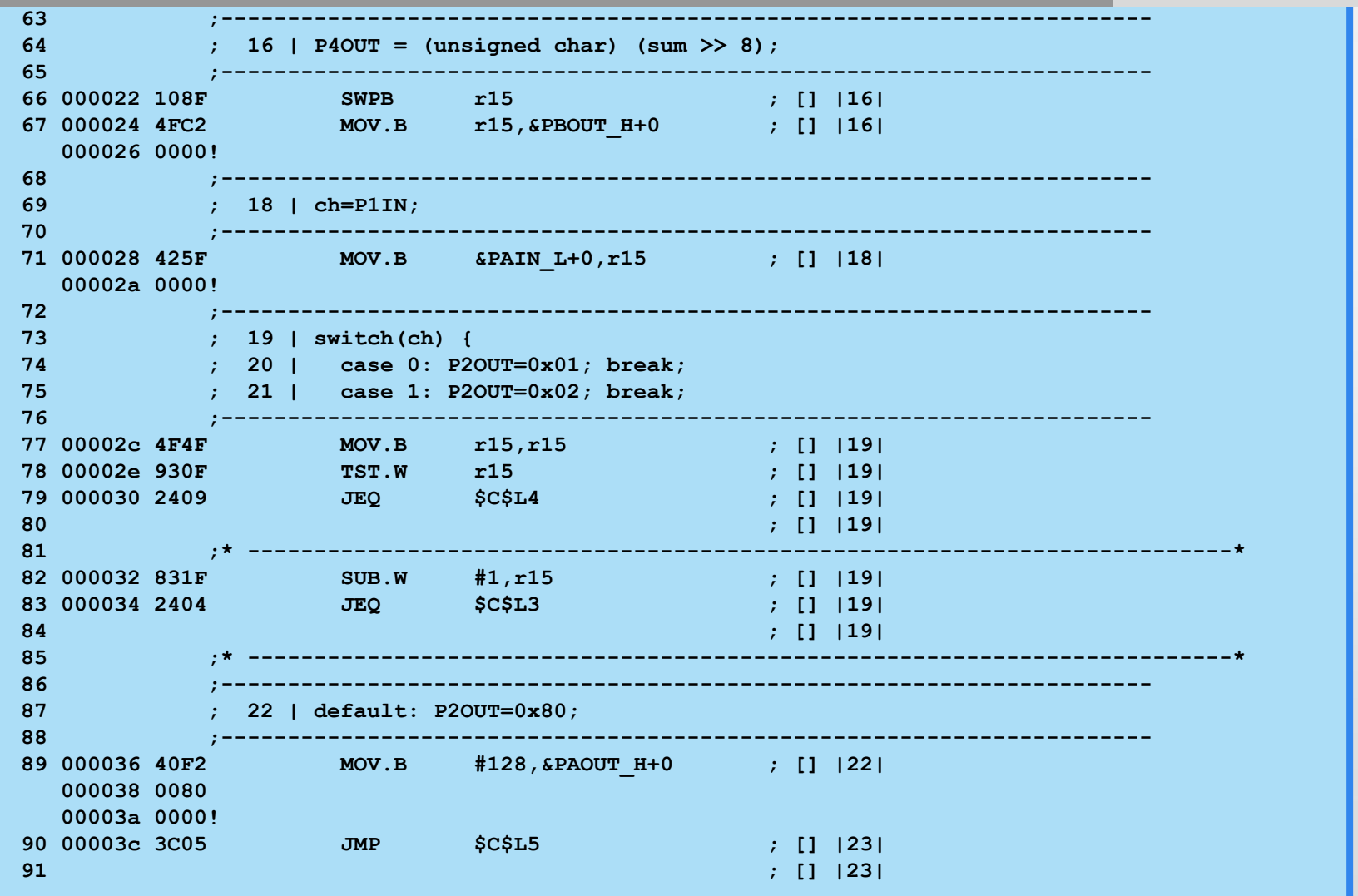

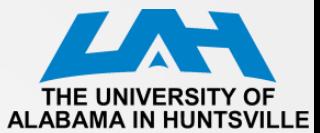

### **Example #2: List (4)**

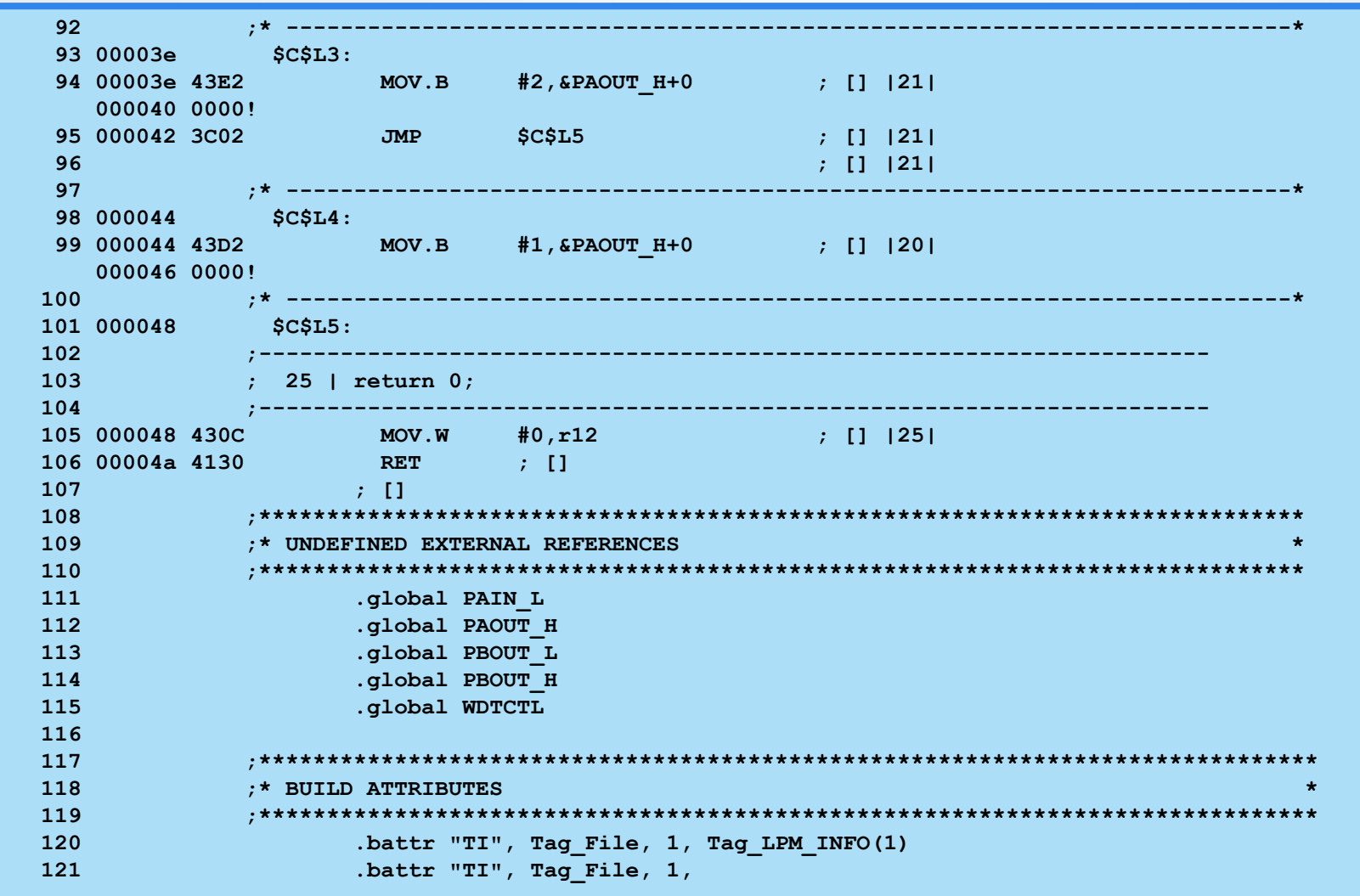

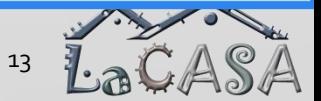

Getting Started C Data Types Functions (Passing Parameters) Pointers

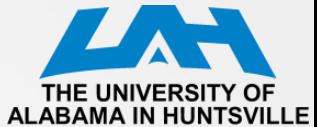

### **Example #2: List File (5)**

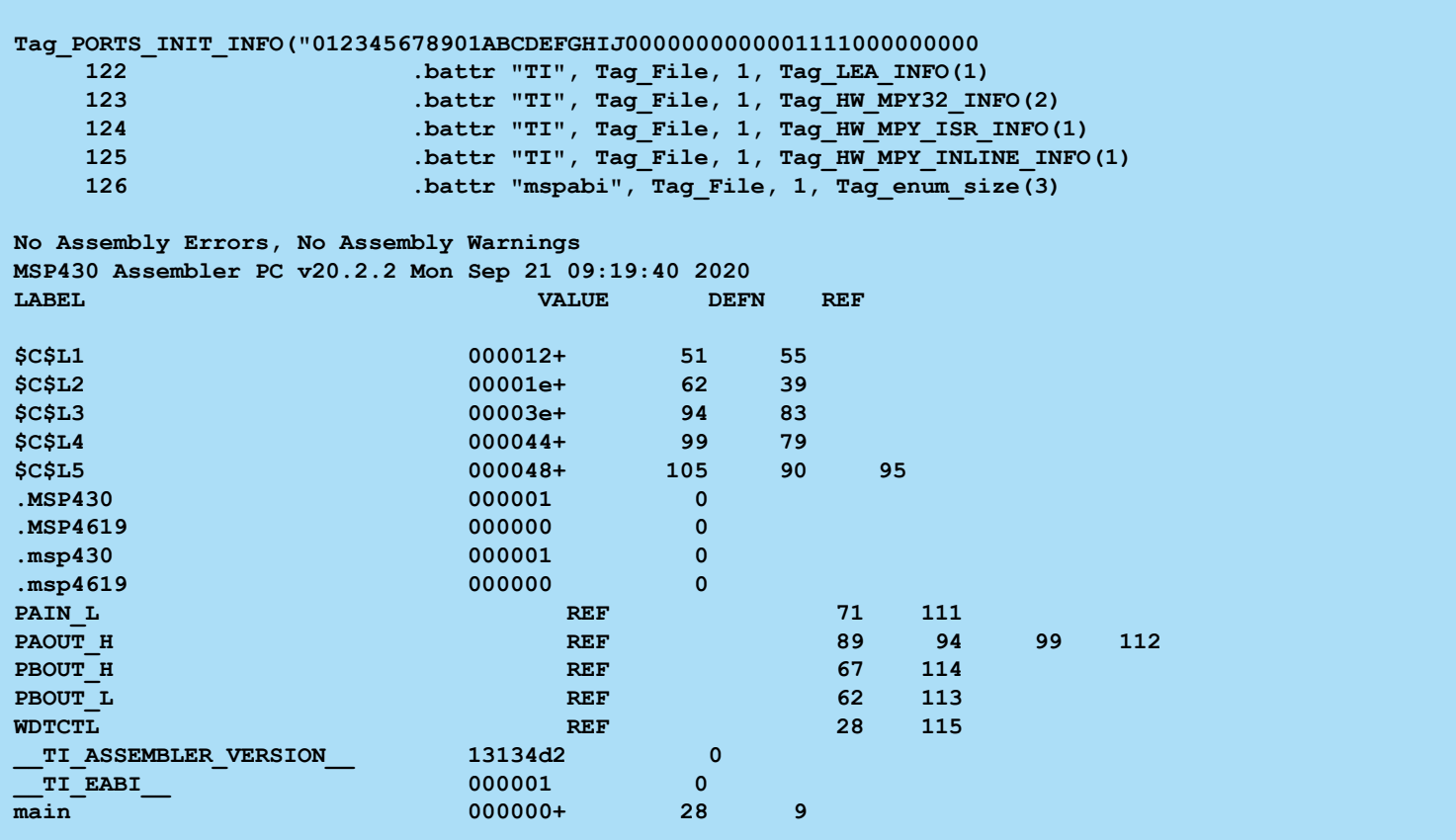

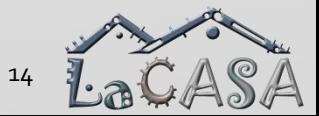

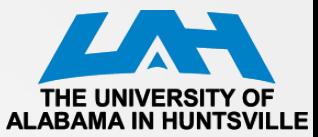

### **MSP430 C/C++ Data Types**

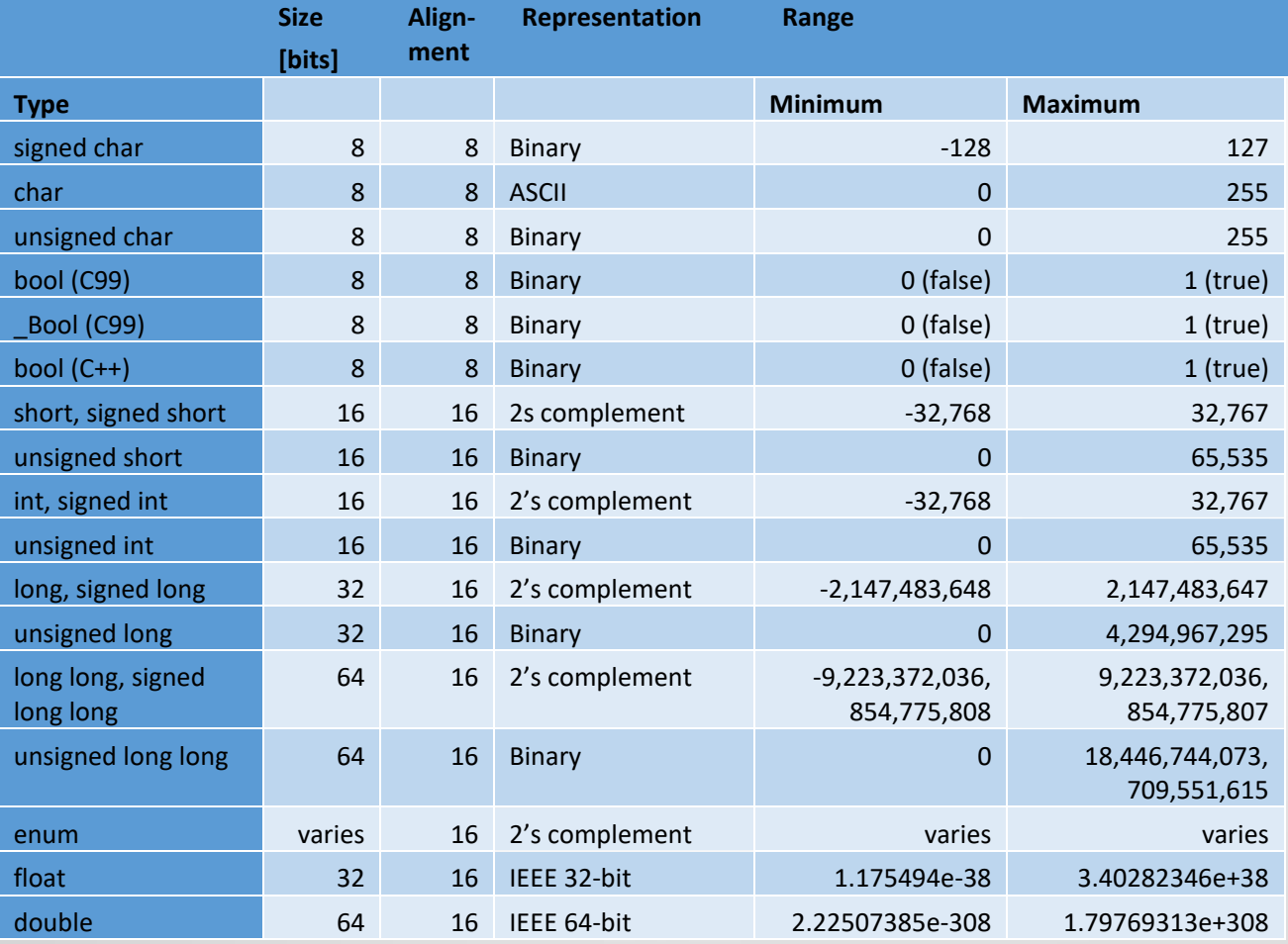

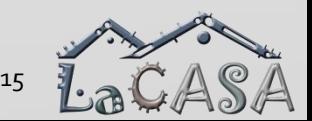

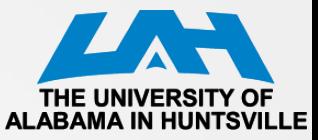

### **Data Sizes for MSP430 Pointers**

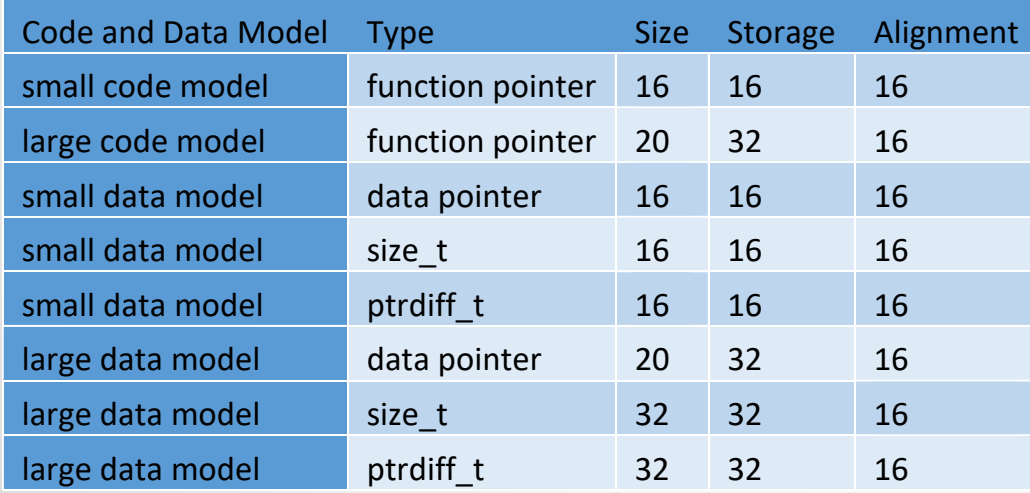

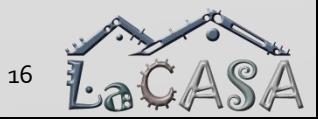

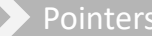

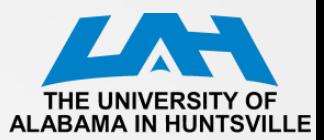

### **C Data Types, cont'd**

- Local variables
	- Defined inside a function
	- Cannot be accessed from outside the function
	- Normally lost when a return from the function is made
- Global variables
	- Defined outside a function
	- Can be accessed both from inside and outside the function
- Variables defined in a block exist only within that block

```
int i; /*global variable, visible to everything from this point*/ 
void function_1(void) /*A function with no parameters*/ 
  { 
     int k; /*Integer k is local to function_1*/ 
        { 
          int q; /*Integer q exists only in this block*/ 
          int j; /*Integer j is local and not the same as j in main*/ 
        } 
  } 
void main(void) 
  { 
     int j; /*Integer j is local to this block within function main*/ 
  } /*This is the point at which integer j ceases to exist*/
```
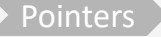

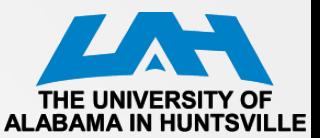

### **Storage Class Specifiers**

- **auto**
	- Variable is no longer required once a block has been left; Default

#### • **register**

- Ask compiler to allocate the variable to a register
- Also is automatic
- Cannot be accessed by means of pointers

#### • **static**

- Allows local variable to retain its value when a block is reentered
- Initialized only once, by the compiler!

#### • **extern**

- Indicates that the variable is defined outside the block
- The same global variable can be defined in more than one module

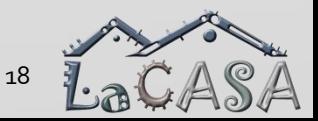

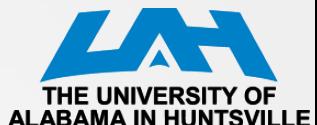

### **Storage Class Modifiers**

#### • **volatile**

- To define variables that can be changed externally
- Compiler will not put them in registers
- Think about Status Registers !

#### • **const**

- Variable may not be changed during the execution of a program
- Cannot be changed unintentionally, but CAN be changed externally (as a result of an I/O, or OS operations external to the C program)
- Type conversion
	- In C, done either automatically or explicitly (casting)

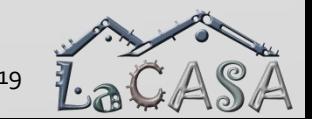

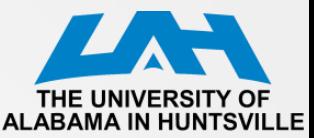

### **Compiling a C Program: Example #3**

**#include** <msp430.h> **#include** <stdio.h>

}

**int** gi = 5; // global variable, initialized to 5

**char lc2uc**(**char** \*pc); // function prototype **int plus10**(**int** i); // function prototype

**void main**(**void**) { **int**  $\text{li1} = 2$ ; // local var,  $\text{li1}=2$ **char** ch1 = 'a'; // local var, ch1='a' **char** ch2; // local var, ch2 not initialized

// Stop watchdog timer to prevent time out reset WDTCTL = WDTPW + WDTHOLD;  $ch2 = lc2uc(&ch1);$  // call  $lc2uc$  function  $\text{li1} = \text{li1} + \text{gi};$  // update li1  $li1 = plus10 (li1);$  // call plus10 function **printf**("li1=%d, gi=%d\n", li1, gi); **printf**("ch1=%c, ch2=%c\n", ch1, ch2);

**char lc2uc**(**char** \*pc) { **char** tc;  $tc = *pc;$ **if** ((tc >= 'a') && (tc <= 'z')) tc = tc + ('A' - 'a'); // convert lowercase to uppercase  $*pc = tc;$  // **return** (tc+1); } **int plus10**(**int** i) {  $i = i + 10$ ;  $gi = gi + 10;$ **return** 20; }

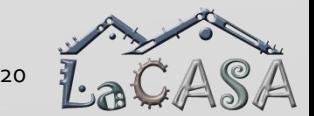

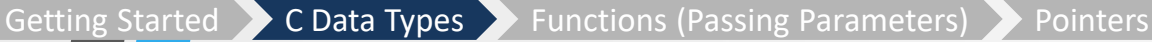

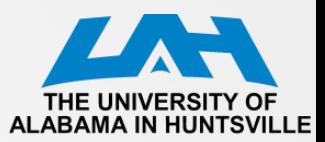

LaC

### **Example #3 Compiler Generated List File (no optimization)**

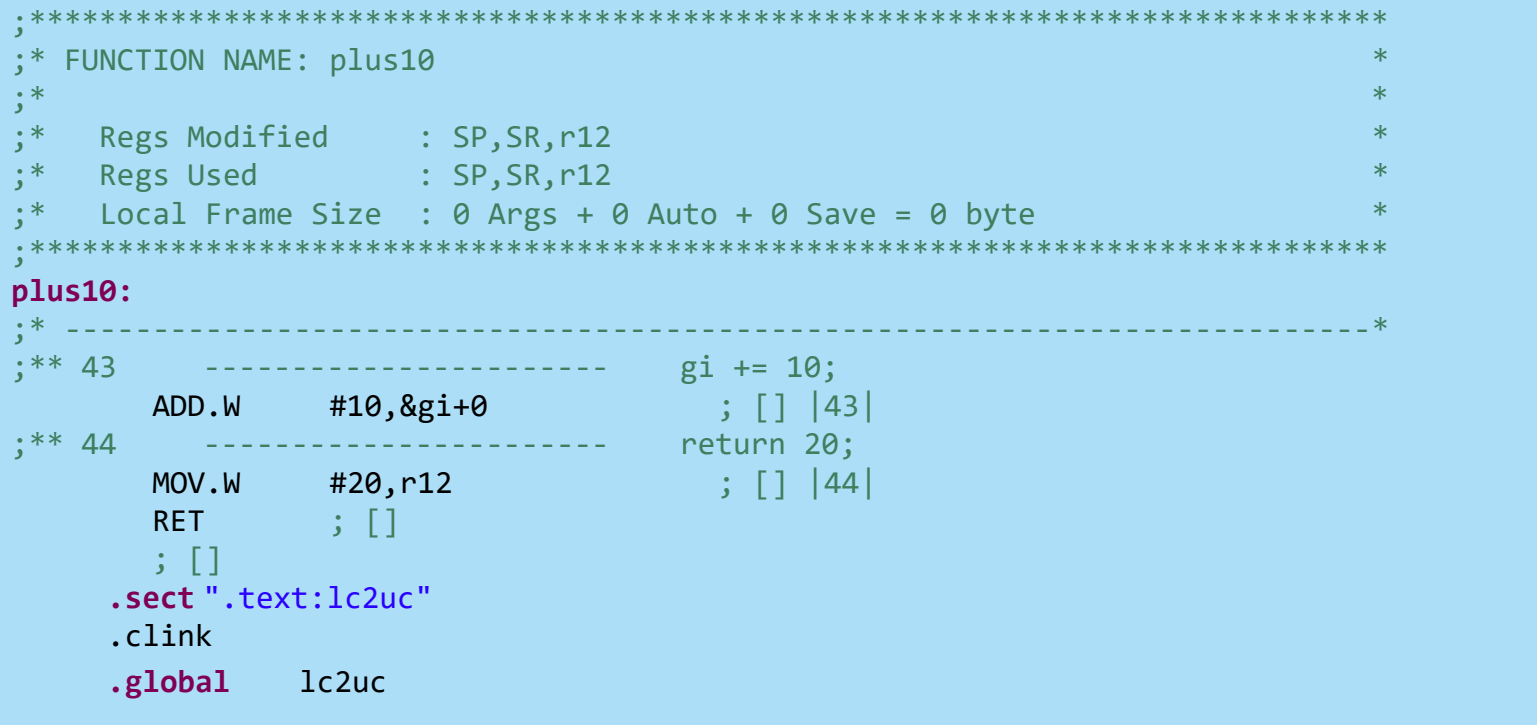

CPE 323 Intro2EmbeddedSystems 21

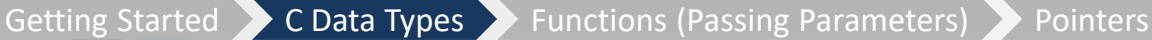

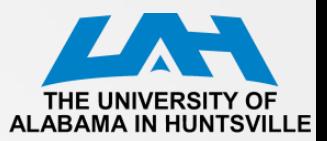

## **Example #3 Compiler Generated List File**

#### **(no optimization)**

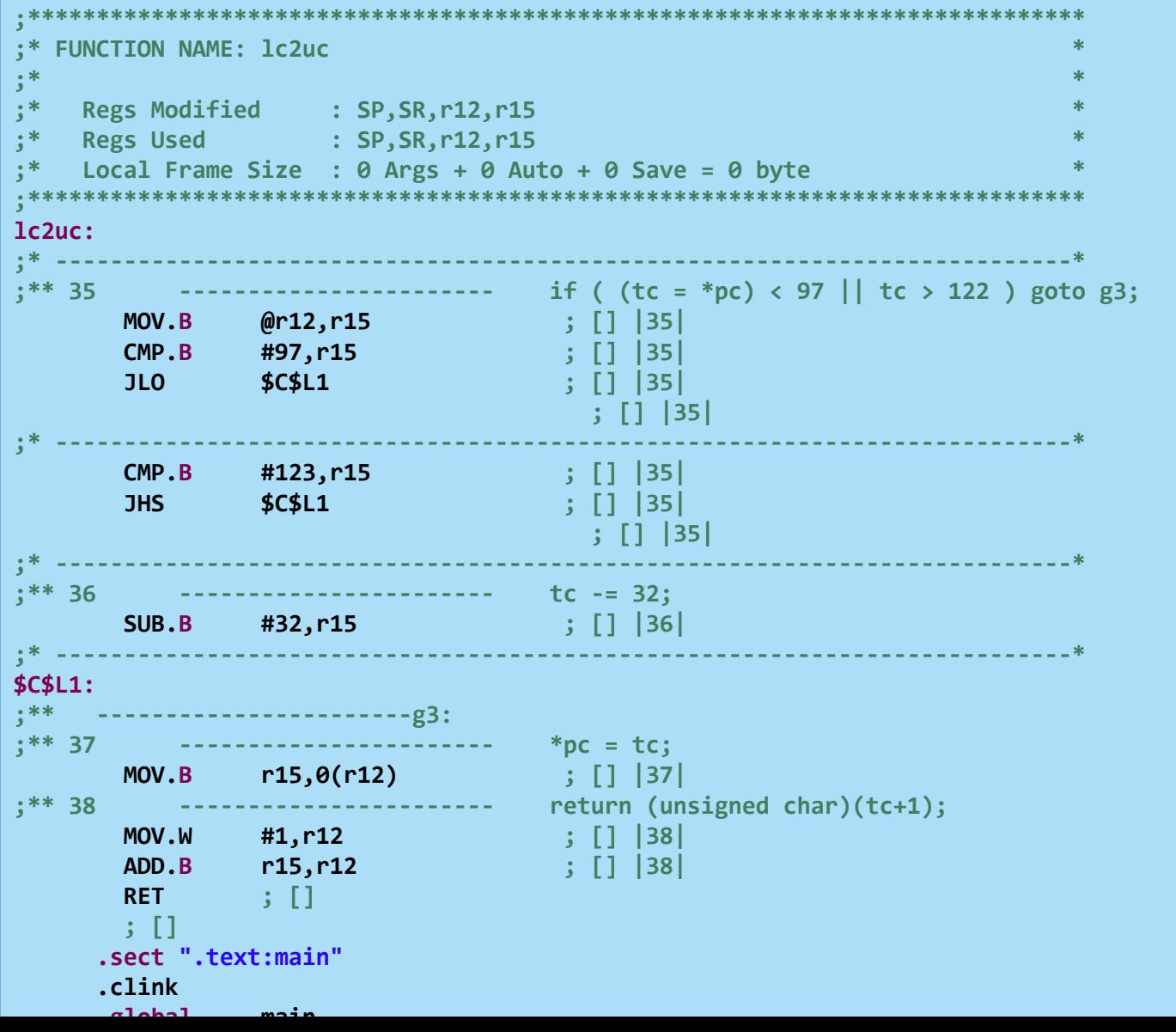

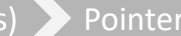

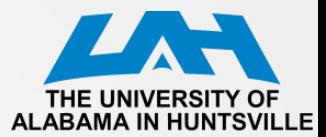

### **Example #4: Factorial**

```
#include "stdio.h"
#include "io430.h"
int fact(int n);
int main(void) {
  int n = 5;
  int nf;
 nf = fact(n);
 printf("n=%d, nf=%d\n", n, nf);
  return 0;
}
int fact(int n) {
  if(n>1) return n*fact(n-1);
  else return 1;
}
```
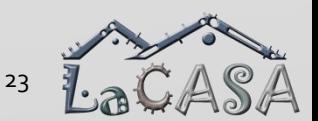

CPE 323 Intro2EmbeddedSystems 23

Getting Started  $\sum C$  Data Types  $\sum$  Functions (Passing Parameters)  $\sum$  Pointers

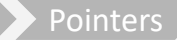

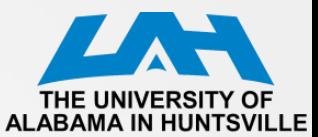

Lat

#### **Example #4: Factorial, List File**

```
1 # include "stdio.h"
2 #include "io430.h" 
4 int fact(int n);
                        \ In segment CODE, align 2
6 int main(void) {
               \ main:
 \ 000000 0A12 PUSH.W R10
 \ 000002 0B12 PUSH.W R11
7 
8 int n = 5;
 \ 000004 3A400500 MOV.W #0x5, R10
9 
10 int nf;
11 
12 nf = fact(n);
 \ 000008 0C4A MOV.W R10, R12
 \ 00000A B012.... CALL #fact
 \ 00000E 0B4C MOV.W R12, R11
13 
14 printf("n=%d, nf=%d\n", n, nf);
 \ 000010 0B12 PUSH.W R11
 \ 000012 0A12 PUSH.W R10
 \ 000014 3C40.... MOV.W #`?<Constant "n=%d, nf=%d\\n">`, R12
 \ 000018 B012.... CALL #printf
15 
16 return 0;
 \ 00001C 0C43 MOV.W #0x0, R12
 \ 00001E 2152 ADD.W #0x4, SP
 \ 000020 3B41 POP.W R11
 \ 000022 3A41 POP.W R10
 \ 000024 3041 RET
17 }
```
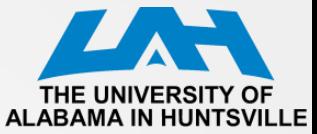

### **Example #4: Factorial, List File (cont'd)**

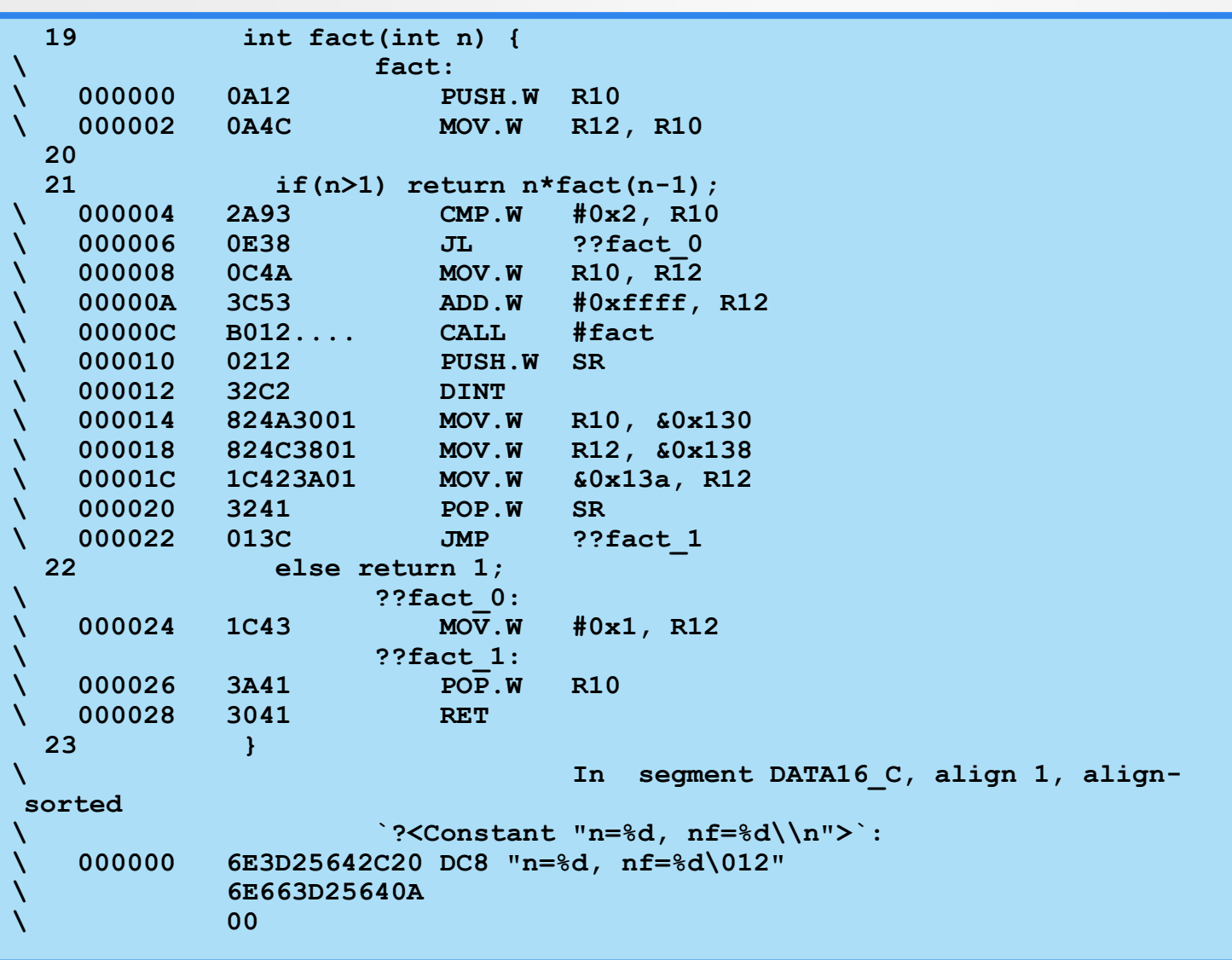

CPE 323 Intro2EmbeddedSystems 25 Page 25 Page 25 Page 25 Page 25 Page 25 Page 25 Page 25 Page 25 Page 25 Page 2

**}**

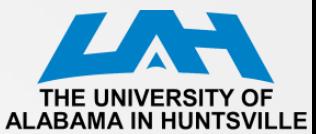

#### **Functions and Parameters**

```
#include "io430.h"
void swapbyv(int a, int b);
void swapbyr(int *a, int *b);
int main( void )
{
  // Stop watchdog timer to prevent time out reset
  WDTCTL = WDTPW + WDTHOLD;
  int x = 5;
  int y = 6;
  // pass parameters by value
  swapbyv(x, y);
  // pass parameters by reference 
  swapbyr(&x, &y);
  return 0;
```

```
void swapbyv(int a, int b) {
  int temp;
  temp = a;
  a = b;
 b = temp;
}
void swapbyr(int *a, int *b) {
  int temp;
  temp = *a;*a = *b;
  *b = temp;
}
```
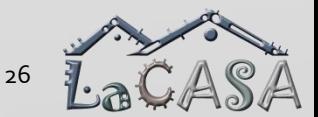

CPE 323 Intro2EmbeddedSystems 26

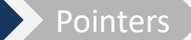

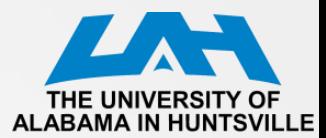

#### **Functions and Parameters**

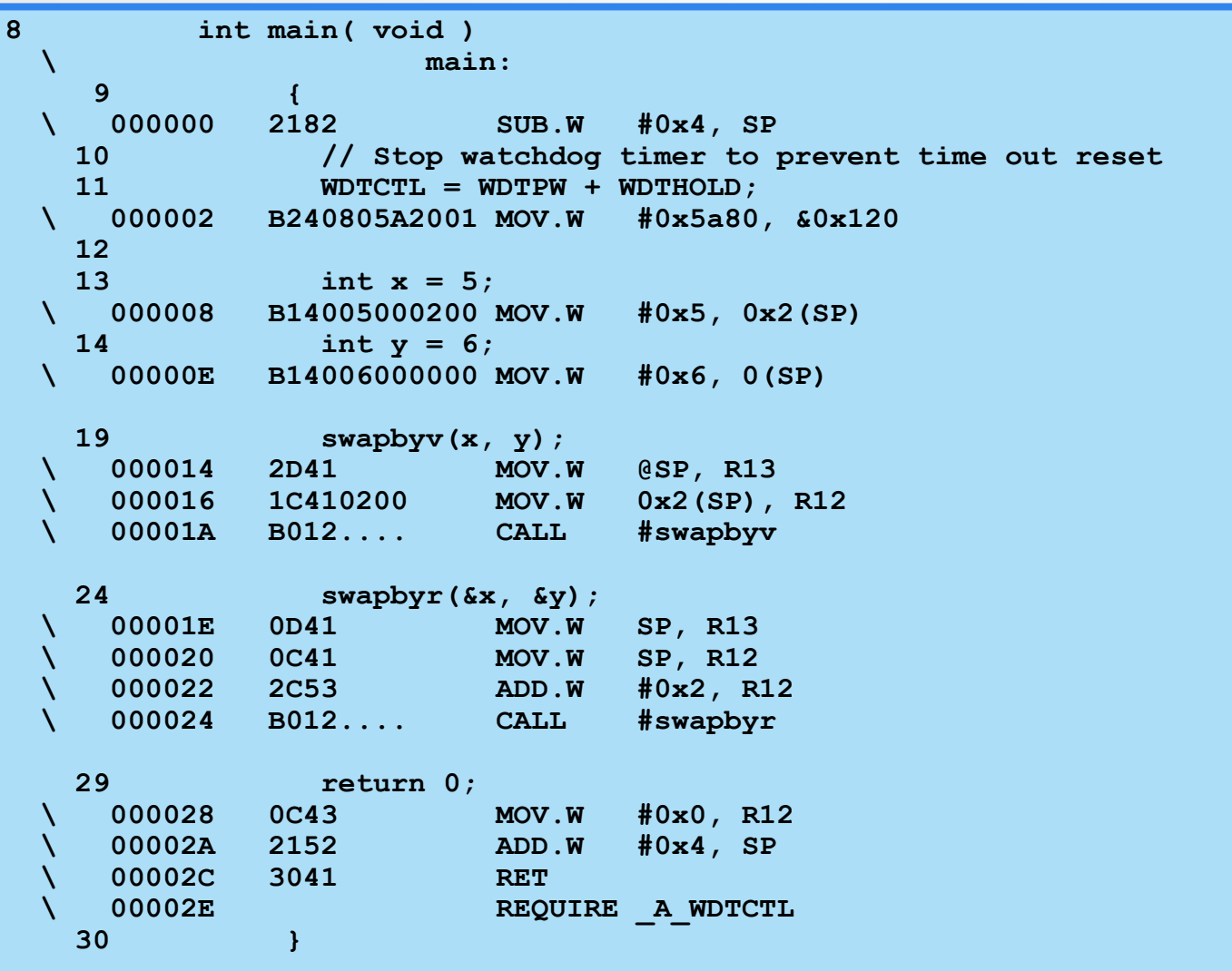

CPE 323 Intro2EmbeddedSystems 27

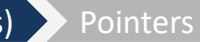

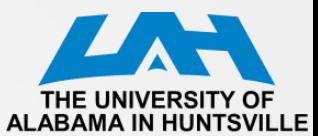

#### **Functions and Parameters**

```
\ In segment CODE, 
align 2
 32 void swapbyv(int a, int b) {
               \ swapbyv:
 33 int temp;
 34 
 35 temp = a;
  \ 000000 0F4C MOV.W R12, R15
 36 a = b;
  \ 000002 0C4D MOV.W R13, R12
 37 b = temp;
\ 000004 0D4F MOV.W R15, R13
 38 }
\ 000006 3041 RET
 39 
                        \ In segment CODE, 
align 2
 40 void swapbyr(int *a, int *b) {
\ swapbyr:
 41 int temp;
 42 
 43 temp = *a;
\ 000000 2F4C MOV.W @R12, R15
 44 *a = *b;
  \ 000002 AC4D0000 MOV.W @R13, 0(R12)
 45 \star b = \text{temp};\ 000006 8D4F0000 MOV.W R15, 0(R13)
 46 }
  \ 00000A 3041 RET
```
CPE 323 Intro2EmbeddedSystems

**Function CSTACK -------- ----- main 6 -> swapbyv 6 -> swapbyr 6 swapbyr 2 swapbyv 2 Segment part sizes: Function/Label Bytes -------------- ----- \_A\_WDTCTL 2 main 46 swapbyv 8**

**Maximum stack usage in bytes:**

**66 bytes in segment CODE 2 bytes in segment DATA16\_AN**

**swapbyr 12**

**66 bytes of CODE memory 0 bytes of DATA memory (+ 2 bytes shared)**

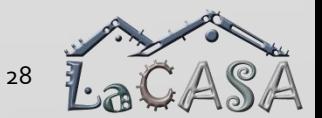

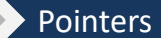

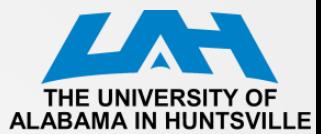

#### **Pointers and C**

**#include "io430.h" #include "stdio.h" int main( void ) {** int  $x = 5$ ; // an integer  $x$ **int \*p\_x; // a pointer to int int y1; // an integer y1 (uninitialized) long int y2, y3; // long integers y2, y3 long int \*p\_y2; // a pointer to long integer char mya[20] = "hello world, cpe323!"; // character array char \*p\_mya; // pointer to character WDTCTL = WDTPW + WDTHOLD; // stop WDT**  $p x = \&x$  //  $p x point$  points to x  $y1 = 10 + x$ ; // new value to y1  $y2 = -1;$  $p_y2 = 6y2$ ; // pointer  $p_y2$  points to  $y2$ **y3 = 10 + \*p\_y2; p\_mya = mya; // p\_mya points to array mya p\_mya = p\_mya + 3; // display addresses and variables in terminal i/o printf("a.x=%x, x=%x\n", &x, x);** printf("a.p\_x=%x, p\_x=%x\n", &p\_x, p\_x); **printf("a.y1=%x, y1=%x\n", &y1, y1); printf("a.y2=%x, y2=%lx\n", &y2, y2); printf("a.y3=%x, y3=%lx\n", &y3, y3); printf("a.p\_y2=%x, p\_y2=%x\n", &p\_y2, p\_y2); printf("a.mya=%x, mya=%s\n", &mya, mya); printf("a.p\_mya=%x, p\_mya=%x\n", &p\_mya, p\_mya); return 0; }**

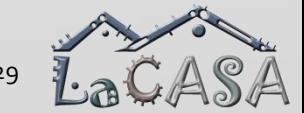

CPE 323 IntrozEmbeddedSystems

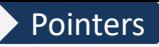

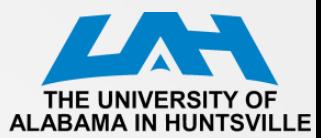

#### **Pointers and C, cont'd**

```
1 #include "io430.h"
                           \ In segment DATA16_AN, at 0x120
 \ union <unnamed> volatile __data16 _A_WDTCTL
                 \ _A_WDTCTL:
 \ 000000 DS8 2
2 #include "stdio.h"
3 
                           \ In segment CODE, align 2
4 int main(void) {
                 \ main:
 \ 000000 31802600 SUB.W #0x26, SP
5 // Stop watchdog timer to prevent time out reset
6 WDTCTL = WDTPW + WDTHOLD;
 \ 000004 B240805A2001 MOV.W #0x5a80, &0x120
7 int x = 5; // an integer x
 \ 00000A B14005000000 MOV.W #0x5, 0(SP)
8 int *p_x; // a pointer to int
9 int y1; // an integer y1 (uninitialized)
10 long int y2, y3; // long integers y2, y3
11 long int *p_y2; // a pointer to long integer
12 char mya[20] = "hello world, cpe323!"; // character array
 \ 000010 0C41 MOV.W SP, R12
 000012 3C501200 ADD.W #0x12, R12<br>000016 3E40.... MOV.W #`?<Consta
 \ 000016 3E40.... MOV.W #`?<Constant "hello world, cpe323!">`, R14
 \ 00001A 3D401400 MOV.W #0x14, R13
 \ 00001E B012.... CALL #?CopyMemoryBytes
13 char *p_mya; // pointer to character
14 
15 p_x = &x; // p_x points to x
 \ 000022 0F41 MOV.W SP, R15
 \ 000024 814F0800 MOV.W R15, 0x8(SP)
```
CPE 323 Intro2EmbeddedSystems 30 and 200 and 200 and 30 and 30 and 30 and 30 and 30 and 30 and 30 and 30 and 30 and 30 and 30 and 30 and 30 and 30 and 30 and 30 and 30 and 30 and 30 and 30 and 30 and 30 and 30 and 30 and 3

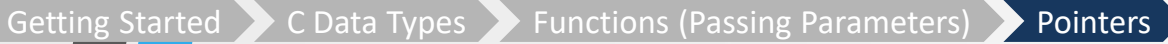

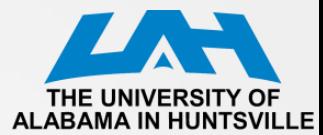

### **Pointers and C, cont'd**

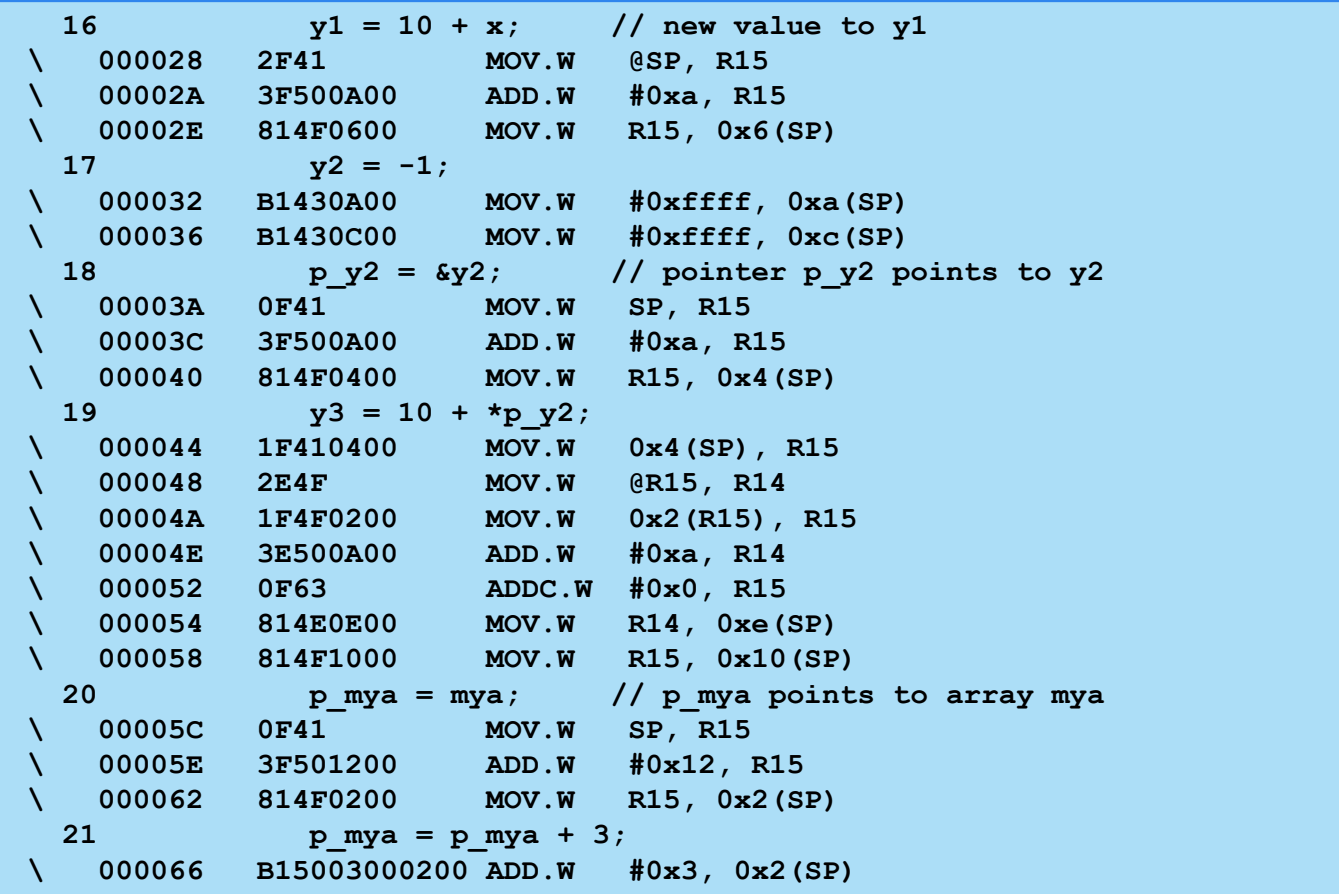

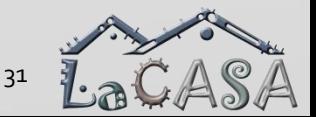

CPE 323 Intro2EmbeddedSystems 31 and 32 and 32 and 32 and 32 and 32 and 32 and 32 and 32 and 32 and 32 and 32

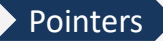

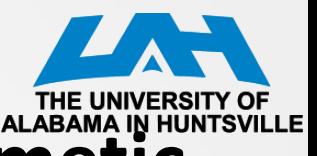

# **Example #5: Pointers and Pointer Arithmetic**

• For simplicity we are going to assume that SP initially points to 0x4400. In addition, we are going to assume that the variables are allocated on the stack in the order of appearance in the program.

```
01 int main(void) {
02 volatile unsigned int a = 4, b = 2;
03 volatile long int c = -4, d = 2;
04 volatile char mych]4] = {'4', '3', '2', '1'};
05 volatile long int *pli = &d;
06 volatile int *pi = &b;
97
08 pli = pli + 1;
09 pi = pi – 6;
10 * pi = a + *pi;11}
```
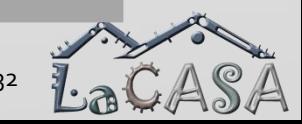

CPE 323 Intro2EmbeddedSystems

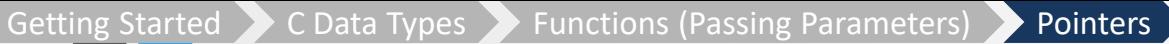

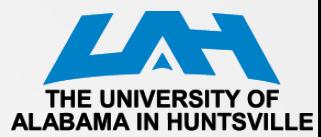

### **Example #5: Stack**

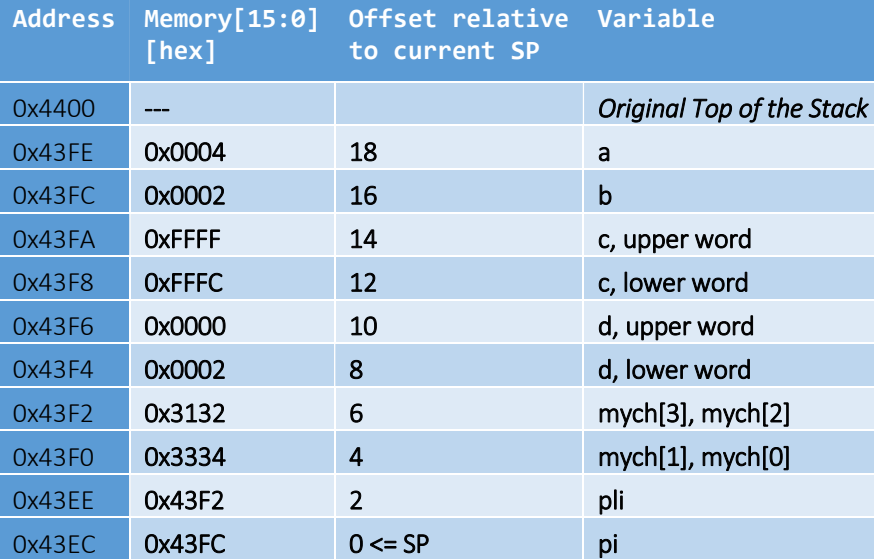

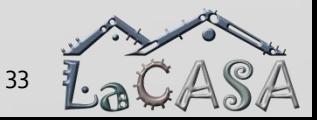

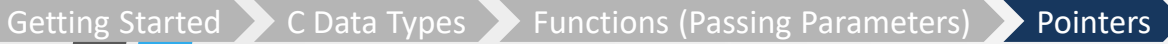

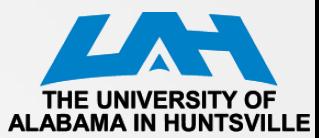

### **Example #5 (cont'd)**

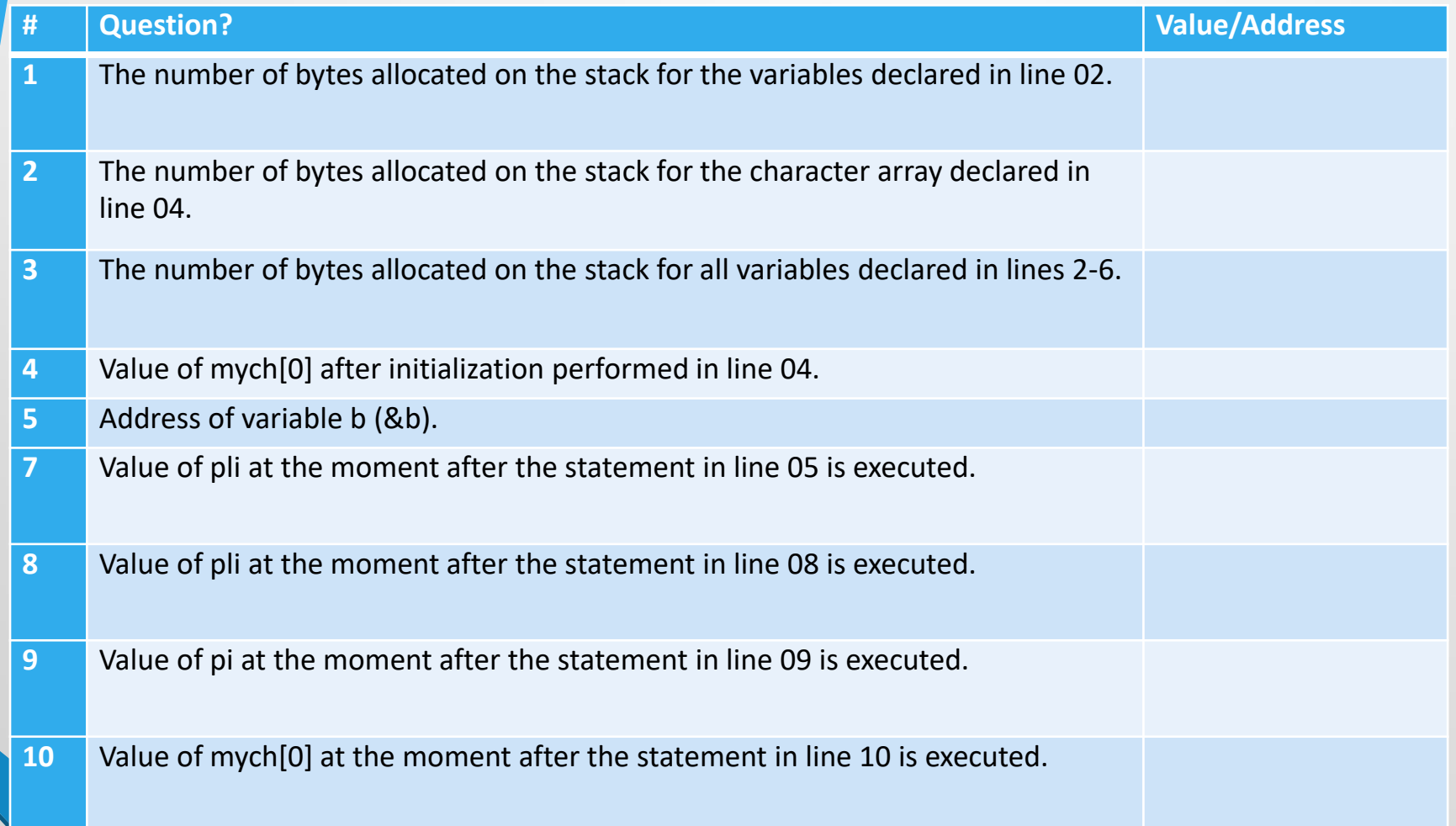

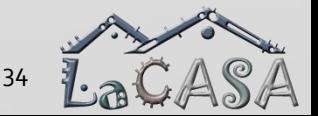

CPE 323 Intro2EmbeddedSystems 34